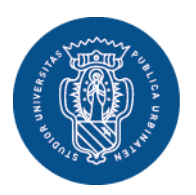

1506 **UNIVERSITÀ** 

**DI URBINO CARLO BO** 

Via Aurelio Saffi, 2 – 61029 Urbino (PU) Tel. +39 0722 3051 **DEGLI STUDI** www.uniurb.it

SELEZIONE PUBBLICA, PER ESAMI, FINALIZZATA ALL'ASSUNZIONE CON CONTRATTO DI LAVORO SUBORDINATO A TEMPO INDETERMINATO E PIENO DI **N. 1 UNITA' DI PERSONALE TECNICO-AMMINISTRATIVO DI CATEGORIA C - AREA TECNICA, TECNICO-SCIENTIFICA ED ELABORAZIONE DATI (PROFILO INFORMATICO-SISTEMISTA)**, PRESSO IL SERVIZIO SISTEMA INFORMATICO D'ATENEO DELL'UNIVERSITÀ DEGLI STUDI DI URBINO CARLO BO (**DISPOSIZIONE DEL DIRETTORE GENERALE N. 185 DEL 9 APRILE 2019)**

## **COMUNICAZIONE PROVE SCRITTE**

La Commissione giudicatrice, nominata con Disp. del D.G. n. 272 del 6 giugno 2019 risulta così composta:

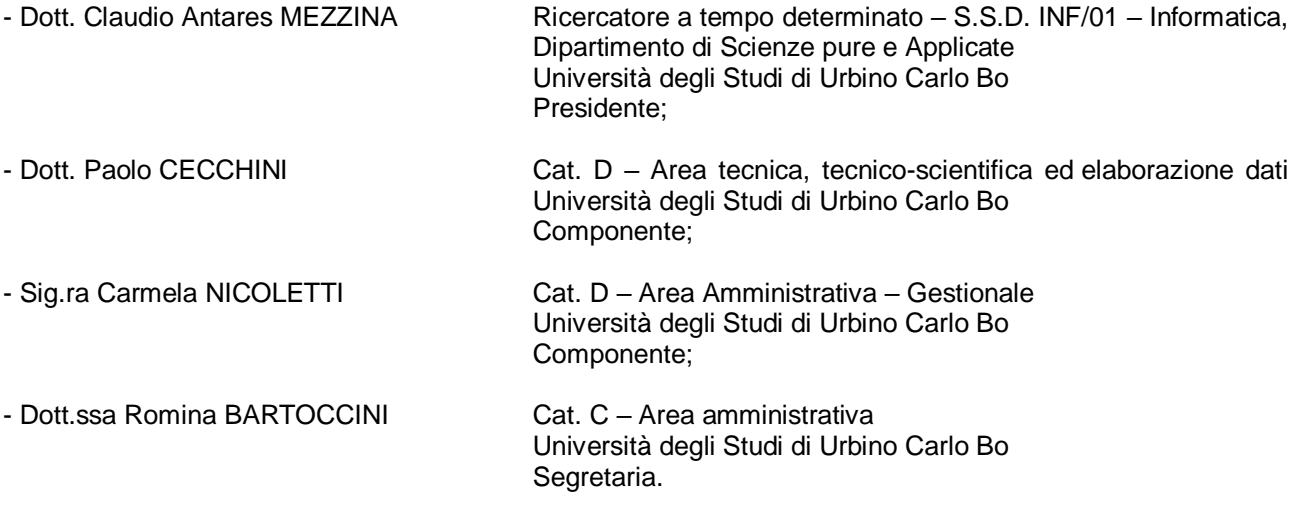

comunica le tracce della prova scritta della selezione in epigrafe:

## PROVA N.1

1) Descrivere passo passo il seguente codice indicandone le strutture dati usate e cosa stampa a video.

- $x = [$  (i, lambda a : a  $*$  a) for i in range(10)]
- for i in range( len(x) ):
	- print x[i][1](x[i][0])
- 2) Descrivere GIT ed elencare almeno 3 comandi principali
- 3) Descrivere l'architettura di DJANGO
- 4) Descrivere almeno tre comandi linux shell specificando esempi pratici d'uso
- 5) Restore e Disaster recovery, RTO, RPO
- 6) Descrivere l'architettura LDAP con particolare riferimento alle repliche.

PROVA N. 2 (prova estratta)

1) Scrivere in Python del codice che generi un dizionario contenente i primi N numeri naturali le cui chiavi sono le rappresentazioni in stringa di tali naturali. Ad esempio, assumendo che tale dizionario sia contenuto nella variabile dict, allora dict["1"] ritornera' 1.

2) Descrivere le differenze tra SVN e GIT

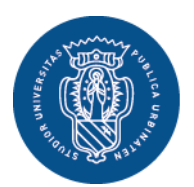

3) Dati I seguenti url patterns

1506

CARLO BO

urlpatterns = [

```
 url(r'^article/2003/$', ...),
url(r'^article/([0-9]{4})/$', ..),
url(r'^article/([0-9]{4})/([0-9]{2})/$', ..),
url(r'^article/([0-9]{4})/([0-9]{2})/([0-9]+)/$', ..),
```
]

Descrivere ogni pattern e fornire un esempio di url che faccia "match" supponendo che il servizio si trovi a localhost e risponde sulla porta 8000

Modificare gli ultimi 3 pattern per accogliere richieste dal 2000 in poi

4) I file di log di Linux

5) Backup e regola del 3-2-1

6) Radius: cosa sono i realm e come si configurano

## PROVA N. 3

1) Data la lista l = [1,2,3,4,5] cosa si ottiene con i seguenti comandi

- $|[-1]$
- l[:2]
- l[3:]
- l[5:]
- $\lfloor$ [:5]

2) Scrivere in Python del codice che genera una lista dei primi N interi. Assumere che N sia una variabile già definita.

3) Cos'è un repository GIT e a cosa servono i comandi "git clone" e git commit -am "message" ? A cosa serve l'opzione -a ?

4) Cos'è una VPN e perché usarla

5) Vmware vCenter, in sintesi

6) Shibboleth: il processo di autenticazione per l'accesso ad un servizio, in sintesi

Urbino, 25 giugno 2019

## **LA COMMISSIONE GIUDICATRICE**

F.to Dott. Claudio Antares MEZZINA (Presidente)

F.to Dott. Paolo CECCHINI (Commissario)

F.to Sig.ra Carmela NICOLETTI (Commissario)

F.to Dott.ssa Romina BARTOCCINI (Segretaria)